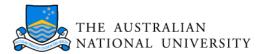

# Gradient Descent

# **Objective Function**

Some differentiable function  $f : \mathbb{R}^n \to \mathbb{R}$ .

#### **Gradient Descent**

Start with some  $\mathbf{x}_0$ , i = 0 and learning rate  $\lambda$ 

repeat

$$\mathbf{x}_{i+1} = \mathbf{x}_i - \lambda \nabla f(\mathbf{x}_i)$$
  
until  $\|\nabla f(\mathbf{x}_{i+1})\| \le \epsilon$ 

#### Line Search Variant

Replace  $\mathbf{x}_{i+1} = \mathbf{x}_i - \lambda \nabla f(\mathbf{x}_i)$  by

$$\mathbf{x}_{i+1} = \mathbf{x}_i - \hat{\lambda} \nabla f(\mathbf{x}_i) \text{ where } \hat{\lambda} = \operatorname*{argmin}_{\lambda} f(\mathbf{x}_i - \lambda \nabla f(\mathbf{x}_i))$$

This ensures that we walk downhill. For fixed  $\lambda$  not even this may be the case.

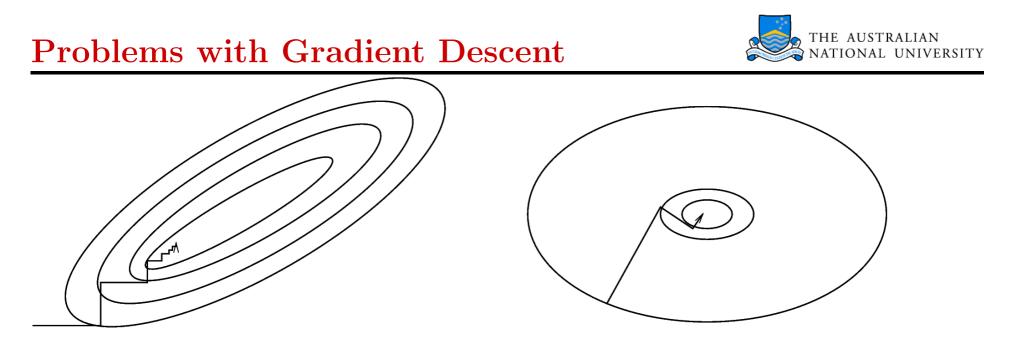

**Left:** Gradient descent takes a long time to converge since the landscape of values of f forms a long and narrow valley, causing the algorithm to zig-zag along the walls of the valley.

**Right:** due to the homogeneous structure of the minimum the algorithm converges after very few iterations. Note that in both cases the next direction of descent is *orthogonal* to the previous one, since line search provides the optimal step length.

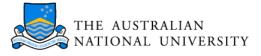

#### **Basic** Idea

Sometimes the gradient is not reliable and we have only noisy estimates. Here we perform a descent step in the direction of the approximation of the gradient. Under many conditions this will still converge.

### Trick

If we have a function  $f : \mathfrak{X} \to \mathbb{R}$  made up of many individual terms  $f_i : \mathfrak{X} \to \mathbb{R}$  via  $f(x) = \frac{1}{m} \sum_{i=1}^{m} f_i(x)$  we may randomly select one  $f_j$  at a time and perform gradient with respect to  $f_i$ . This leads to

$$\mathbf{x}_{i+1} = \mathbf{x}_i - \lambda \nabla f_j(\mathbf{x})$$

#### Advantage

This is much cheaper to compute than  $\nabla f$ , in particular, if all  $f_i$  are somewhat similar. Later, the  $f_j$  will be the performance of our estimator on individual observations.

#### Alex Smola: ENGN 4520 - Introduction to Machine Learning, Week 1, Lecture 3, http://axiom.anu.edu.au/~smola/engn4520/week1\_l3\_4.pdf

# Distorting the Space

#### Idea

We focus on the special case of convex quadratic functions. How easy it is to minimize

$$f(x) = \mathbf{c}^{\top} \mathbf{x} + \frac{1}{2} \mathbf{x}^{\top} K \mathbf{x}$$

via gradient descent depends on K. If K is diagonal, we get to the minimum in at most m steps.

Distort the metric such that  $\|\cdot\|_{K}$  behaves as if K was diagonal.

#### **K-Orthogonal Directions**

Given a symmetric matrix  $K \in \mathbb{R}^{m \times m}$ , any two vectors  $\mathbf{x}, \mathbf{x}' \in \mathbb{R}^m$  are called *K*-orthogonal if  $\langle \mathbf{x}, \mathbf{x}' \rangle_K = \mathbf{x}^\top K \mathbf{x}' = 0$ .

#### Minimizer

Minimum at  $\nabla f(\mathbf{x}) = \mathbf{c} + K\mathbf{x} = 0.$ 

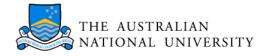

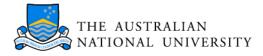

#### **Basic** Idea

In order to solve  $\mathbf{c} + K\mathbf{x} = 0$  project  $\mathbf{x}$  onto K and use orthogonal decomposition.

#### **Decomposition** Theorem

Denote by  $\mathbf{v}_1, \ldots, \mathbf{v}_m$  a set of mutually *K*-orthogonal vectors for a strictly positive definite matrix  $K \in \mathbb{R}^{m \times m}$ . Then the following properties hold:

(i) The vectors  $\mathbf{v}_1, \ldots, \mathbf{v}_m$  form a basis.

(ii) Any  $\mathbf{x} \in \mathbb{R}^m$  can be expanded in terms of  $\mathbf{v}_i$  by

$$\mathbf{x} = \sum_{i=1}^{m} \mathbf{v}_i \frac{\langle \mathbf{v}_i, \mathbf{x} \rangle_K}{\langle \mathbf{v}_i, \mathbf{v}_i \rangle_K} = \sum_{i=1}^{m} \mathbf{v}_i \frac{\mathbf{v}_i^\top K \mathbf{x}}{\mathbf{v}_i^\top K \mathbf{v}_i}.$$

In particular, for any  $-\mathbf{c} = K\mathbf{x}$  we can find  $\mathbf{x}$  by

$$\mathbf{x} = -\sum_{i=1}^{m} \mathbf{v}_i \frac{\mathbf{v}_i^{\top} \mathbf{c}}{\mathbf{v}_i^{\top} K \mathbf{v}_i}.$$

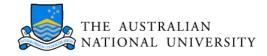

#### Generating Descent Directions

We use a Taylor expansion  $f(\mathbf{x}_0 + \mathbf{w}) = f(x_0) + \nabla f(\mathbf{x})^\top \mathbf{w} + \frac{1}{2} \mathbf{w}^\top K \mathbf{w}$  where  $K = f''(\mathbf{x})$ . Hence  $\mathbf{w}$  is given by  $\nabla f(\mathbf{x}_0 + \mathbf{w}) = \nabla f(\mathbf{x}_0) + K \mathbf{w} = 0$ . Apply the decomposition trick of the previous page to  $\nabla f(\mathbf{x}_0)$ .

Require:  $\mathbf{x}_0$  and Set i = 0 and  $\mathbf{v}_0 = \mathbf{g}_0 = f'(\mathbf{x}_0)$ repeat

 $\mathbf{x}_{i+1} = \mathbf{x}_i + \alpha_i \mathbf{v}_i \text{ where } \alpha_i = -\frac{\mathbf{g}_i^\top \mathbf{v}_i}{\mathbf{v}_i^\top K \mathbf{v}_i} \text{ (project onto descent direction } \mathbf{v}_i)$  $\mathbf{g}_{i+1} = f'(\mathbf{x}_{i+1}) \text{ (get new descent direction)}$  $\mathbf{v}_{i+1} = -\mathbf{g}_{i+1} + \beta_i \mathbf{v}_i \text{ where } \beta_i = \frac{\mathbf{g}_{i+1}^\top K \mathbf{v}_i}{\mathbf{v}_i^\top K \mathbf{v}_i}. \text{ (make } \mathbf{v}_{i+1} \text{ orthogonal to } \mathbf{v}_i).$ i = i+1 $\mathbf{until} \mathbf{g}_i = 0$ 

#### Output: $\mathbf{x}_i$

This works since  $\mathbf{g}_i$  contains the part of the gradient  $\nabla f(\mathbf{x}_0)$  **not** spanned by  $\mathbf{v}_0, \ldots, \mathbf{v}_{i-1}$ .

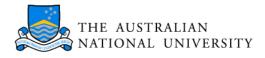

### **Accumulation of Errors**

- Obviously, the following series will converge to  $\infty$ :  $x_0 = 0$  and  $x_{i+1} = x_i + 1$ .
- On a computer (in MATLAB) this series will converge to 4.5036 · 10<sup>15</sup>.
   Operations smaller than machine precision are ignored! This is a problem of the mantissa (number of digits) of the representation.

# **Overflow and Underflow**

• We can only store numbers up to a limit, determined by the exponent of the representation. In MATLAB this is  $1.7977 \cdot 10^{308}$  and  $2.2251 \cdot 10^{-308}$ .

# Rule of Thumb

- Do not mix additions and subtractions if possible. Combine all additions and all subtractions separately first. Use a tree-based scheme.
- Balance off multiplications and divisions to avoid over- or underflow.

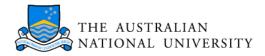

# **Function Calls:** Invoke a function f(x)

### Call by Value

Passing data to a function is only a good thing if we are talking about one or two numbers. Otherwise avoid.

Cannot be avoided in MATLAB. It tries to be clever, though.

# Call by Reference

Passing a pointer to data to a function is much cheaper. However, it costs an indirection to look up. Use for large amounts of data.

Cannot be done in MATLAB. Best workaround (ugly) via global variables.

### **Divisions and Multiplications**

Multiplications are cheaper. Hence, pool divisions if possible and use them once.

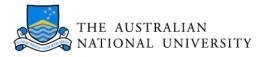

# Many Levels of Memory

- Registers: very few on CPU (less than 100), extremely fast access (1ns)
- Level 1 Cache: typically around 64kB, very fast access (2ns)
- Level 2 Cache: typically around 512KB, fast access (5ns)
- Main Memory: often around 256MB, reasonably fast access (10ns)
- Hard Disk (swap space): in the order of 20GB, slow access (10ms)

#### Fast and Slow Index

When computing the sum  $\sum_{i,j} M_{ij}$  it makes a big difference whether we use

$$\sum_{i=1}^{m} \sum_{j=1}^{n} M_{ij} \text{ or } \sum_{j=1}^{n} \sum_{i=1}^{m} M_{ij}$$

# What's Happening

In once case, we get continuous cache misses and have to wait for the Main Memory (like a 100MHz CPU), in the other case we can use the L1/L2 cache an get performance closer to 500MHz.

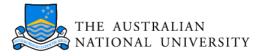

#### Consequence

If possible, avoid coding up matrix operations yourself. Careful cache tuning needed. Use ready-made libraries instead.

# LINPACK/EISPACK

LINear PACKage: old and reliable. Not very cache optimized. MATLAB until version 5.x runs on it.

# BLAS

Basic Linear Algebra Subroutines: new standard. You can get optimized implementations from Sun, Intel, Compaq, .... Aberdeen and Baxter won the Gordon-Bell prize by coding up one.

# LAPACK

Linear Algebra Package: runs on top of BLAS, more sophisticated. Usually, you can get BLAS/LAPACK in a self optimizing version, called ATLAS.

# An Innocuous Example

 $M = O^{\top} \Lambda O$  with some small and some reasonably large  $\lambda_i$ . Then  $M^{-1}\mathbf{x}$  may change a lot depending on small changes in  $\mathbf{x}$ .

# Why Things go Wrong

Assume  $\mathbf{x}$  corresponds to the smallest eigenvalue  $\lambda_{\min}$  of M. Then  $M^{-1}\mathbf{x} = \lambda_{\min}^{-1}\mathbf{x}$ . This can be huge.

#### Matrix Inversion in Eigensystem Notation

Denote by  $\mathbf{v}_i, \lambda_i$  the eigensystem of M. Then for  $\mathbf{x} = \sum_i \alpha_i \mathbf{v}_i$  we have

$$M^{-1}\mathbf{x} = M^{-1}\sum_{i=1}^{m} \alpha_i \mathbf{v}_i = \sum_{i=1}^{m} \frac{\alpha_i}{\lambda_i} \mathbf{v}_i$$

Small changes in  $\alpha_i$  may translate into big changes in  $M^{-1}\mathbf{x}$ .

# Condition of a Matrix

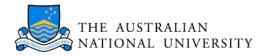

**Definition** The condition of a matrix is given by

$$\operatorname{cond}(M) = \|M\| \|M^{-1}\| = \left|\frac{\lambda_{\max}}{\lambda_{\min}}\right|$$

The smaller  $\operatorname{cond}(M)$ , the better behaved M is.

### Regularization

Quite often we do not know  $\mathbf{x}$  exactly in  $M^{-1}\mathbf{x}$  anyway. Can we find a  $\tilde{M}$  such that  $M^{-1}$  is well behaved?

Trick: add a small term of size  $\varepsilon$  on the main diagonal. This idea will come back later . . .

**Doing It Again** (now the condition is  $\frac{\lambda_{\max} + \varepsilon}{\lambda_{\min} + \varepsilon}$ )

$$(M + \varepsilon \mathbf{1})^{-1} \mathbf{x} = (M + \varepsilon \mathbf{1})^{-1} \sum_{i=1}^{m} \alpha_i \mathbf{v}_i = \sum_{i=1}^{m} \frac{\alpha_i}{\lambda_i + \varepsilon} \mathbf{v}_i$$

Small changes in  $\alpha_i$  may translate into bounded changes in  $(M + \varepsilon \mathbf{1})^{-1} \mathbf{x}$ .

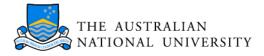

#### Definition

A matrix  $T \in \mathbb{R}^{m \times m}$  where  $T_{ij} \neq 0$  only if  $j \geq i$  (upper triangular matrix).

|     | $T_{11}$ | • • •    | $T_{1m}$ |
|-----|----------|----------|----------|
| T = | 0        | $T_{ii}$ | $T_{im}$ |
|     | 0        | 0        | $T_{mm}$ |

#### Elimination Method

To solve  $T\mathbf{x} = \mathbf{y}$  we use an iterative method.

• For m we have  $T_{mm}x_m = y_m$  and thus  $x_m = T_{mm}^{-1}y_m$ 

• For 
$$i < m$$
 we have  $T_{ii}x_i + \sum_{j=1} T_{ij}x_j = y_i$  which allows us to solve for  $x_i$ .

- Each  $x_i$  costs us roughly (m i) operations. This yields a total of  $O(m^2)$  operations to invert a triangular matrix
- For lower triangular matrices we start from 1 rather than m.

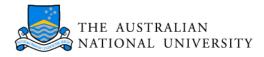

# LU Decomposition

We decompose  $M \in \mathbb{R}^{m \times m}$  into M = LU where L is a lower triangular matrix and U is an upper triangular one.

# **Cholesky Decomposition**

We decompose M into  $L^{\top}L$  where L is a lower triangular matrix. This works only for positive definite matrices. Method of choice.

# **Bunch-Kaufmann Decomposition**

Modification which of the Cholesky decomposition which works also for indefinite matrices (positive and negative eigenvalues). Part of LAPACK.

# SVD

Decomposition of M into  $M = U\Lambda O$  where U and O are orthogonal matrices. This also allows for fast inversion via  $U^{\top}U = OO^{\top} = \mathbf{1}$ . Expensive to compute, though.

#### Rule of Thumb: Use Numerical Recipes

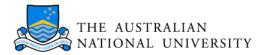

# **Cholesky Decomposition**

Factorization for  $M \in \mathbb{R}^{1 \times 1}$  $M = L^{\top}L$  and hence  $L_{11} = \sqrt{M_{11}}$ 

#### **Iteration Step**

To go from  $M \in \mathbb{R}^{m \times m}$  with  $M = LL^{\top}$  to  $M \in \mathbb{R}^{(m+1) \times (m+1)}$  we posit

$$\begin{bmatrix} M & \mathbf{m}^{\mathsf{T}} \\ \mathbf{m} & \mu \end{bmatrix} = \begin{bmatrix} L & 0 \\ \mathbf{l} & \lambda \end{bmatrix} \begin{bmatrix} L^{\mathsf{T}} & \mathbf{l}^{\mathsf{T}} \\ 0 & \lambda \end{bmatrix}$$

Writing out the equations this means

M = LL<sup>T</sup> (satisfied by induction assumption)
m<sup>T</sup> = Ll<sup>T</sup> (satisfied by solving for l<sup>T</sup> = L<sup>-1</sup>m<sup>T</sup>).
m<sub>j</sub> = ∑<sub>k=1</sub><sup>j</sup> L<sub>jk</sub>l<sub>k</sub> and thus l<sub>j</sub> = 1/(L<sub>jj</sub>) (m<sub>j</sub> - ∑<sub>k=1</sub><sup>j-1</sup> L<sub>jk</sub>l<sub>k</sub>) for all j < m</li>
μ = l<sup>T</sup>l + λ<sup>2</sup> (satisfied by solving λ = √μ - l<sup>T</sup>l)

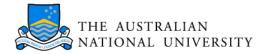

# **Cholesky Decomposition**

for i = 1 until m do for j = i until m do  $tmp = M_{ij}$ for k = i - 1 step -1 until 1 do  $tmp - = M_{ik}M_{ik}$ end for if i = j then  $p_i = \frac{1}{\sqrt{\mathrm{tmp}}}$  (the  $(L_{ii})^{-1}$  entry, fail if tmp  $\leq 0$ ) else  $M_{ji} = \operatorname{tmp} \cdot p_i$ end if end for end for

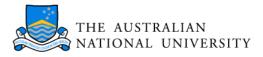

# In Place Factorization

The Cholesky decomposition uses only the upper diagonal matrix, and writes its results into the lower diagonal entries.

# Pivoting

Sometimes we will find some small  $\mu$  for which subsequently  $\lambda$  is very small. This causes error propagation. We avoid this by choosing the next large  $\mu$  instead.

### **Incomplete Factorizations**

We stop if we cannot find any  $\lambda \ge 0$  any more.

### More Info

Numerical Recipes (www.nr.com), Luenberger (Introduction to Linear and Nonlinear Programming), Mangasarian (Nonlinear Programming)